Для печати в правильном размере выбирайте размер бумаги А4 и печать без полей и без масштабирования (100% масштаб)

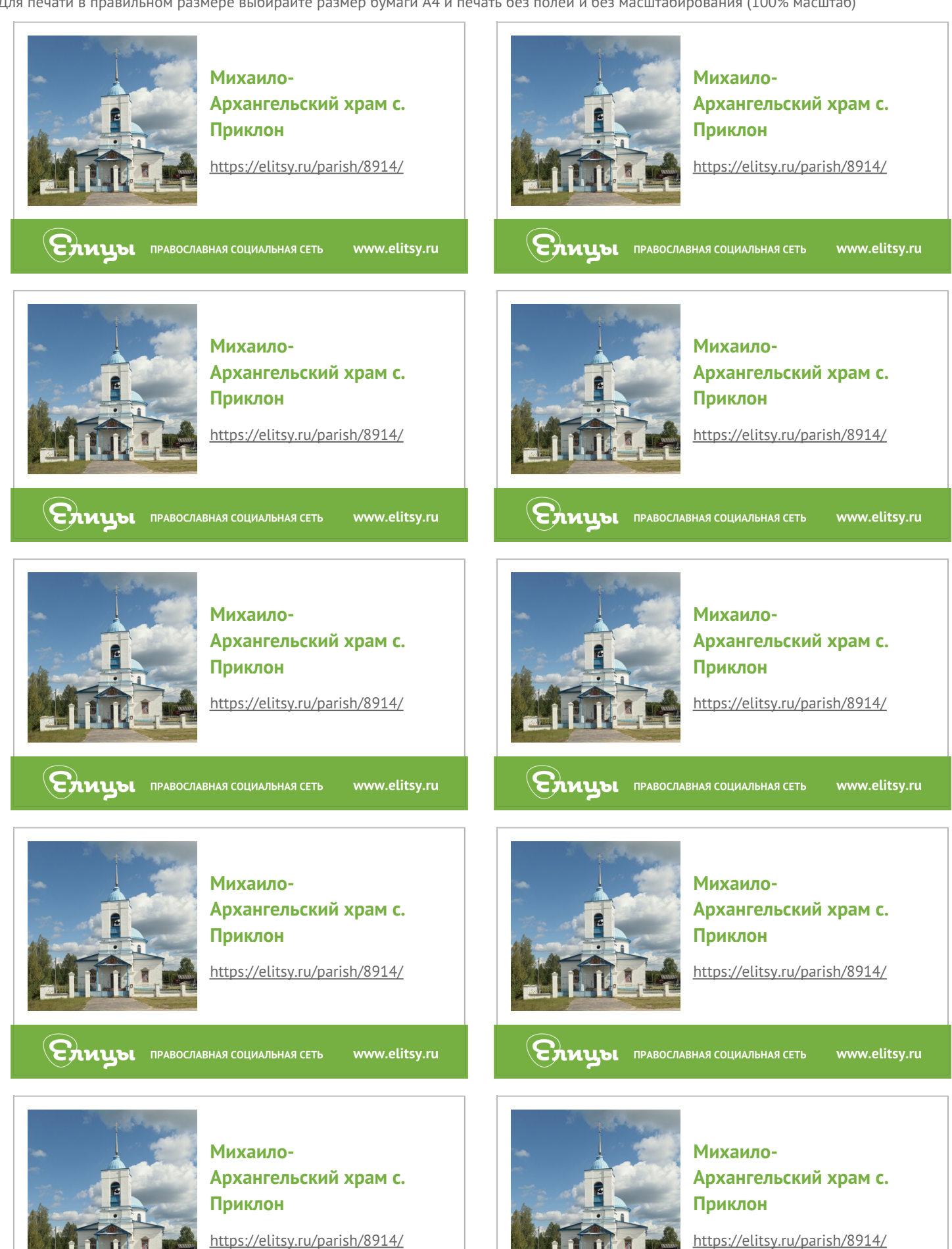

 $\epsilon$ 

www.elitsy.ru

**ENAUDI ПРАВОСЛАВНАЯ СОЦИАЛЬНАЯ СЕТЬ** 

www.elitsy.ru